# UNIVERSITY OF MINNESOTA Driven to Discover™

## **VIRO-GENI: Deployment of a plug & play, scalable, robust virtual Id routing in GENI**

Braulio Dumba, Guobao Sun, Hesham Mekky, Zhi-Li Zhang Department of Computer Science, University of Minnesota-Twin Cities, MN, 55455

#### **VIRO-GENI NODE**

#### **VIRO PACKET FORMAT**

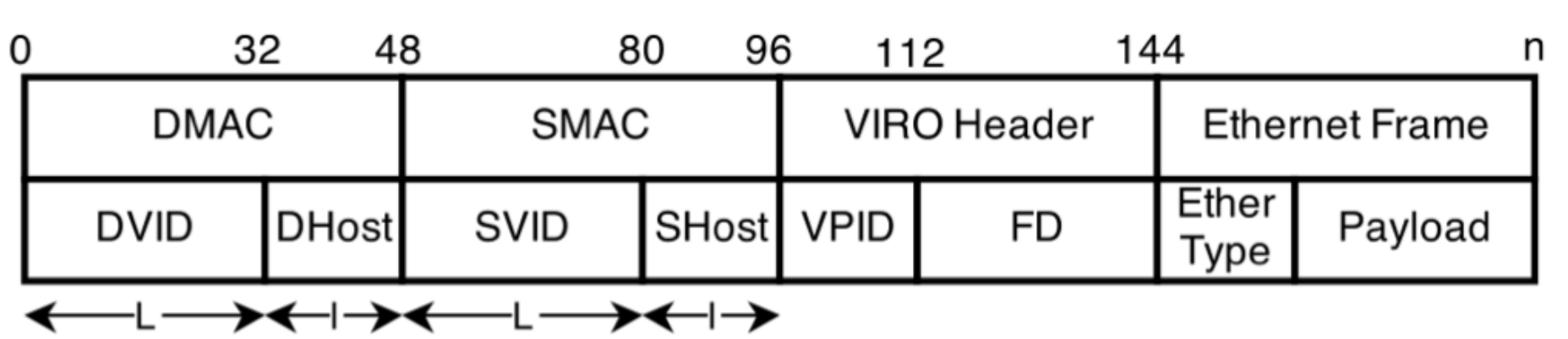

- **Management Plane : VIRO remote** controller is responsible for the following tasks:
- ▶ topology discovery/maintenance (host/switch added/removed) Vid assignment

## IMPLEMENTATION OF VIRO IN GENI

▶ ARP and DHCP Requests IP/VID Mapping (Global View)

- ▶ MAC/VID Mapping (Local View)
- ▶ Populate Routing Table
- Insert forwarding rules for the first packet of any flow

 **Control Plane:** VIRO local controllers are responsible for the following tasks:

#### CONTROL PLANES

#### **OVS Daemon:**

- ▶ Translation between IP packets/VIRO packets (EtherType, Forwarding Directive)
- Insert rules for routing at Kernel **OVS Kernel:**
- ▶ Translation between IP packets/VIRO packets (End-Host)
- ▶ Forwarding IP packets among local machines
- ▶ Forwarding VIRO packets

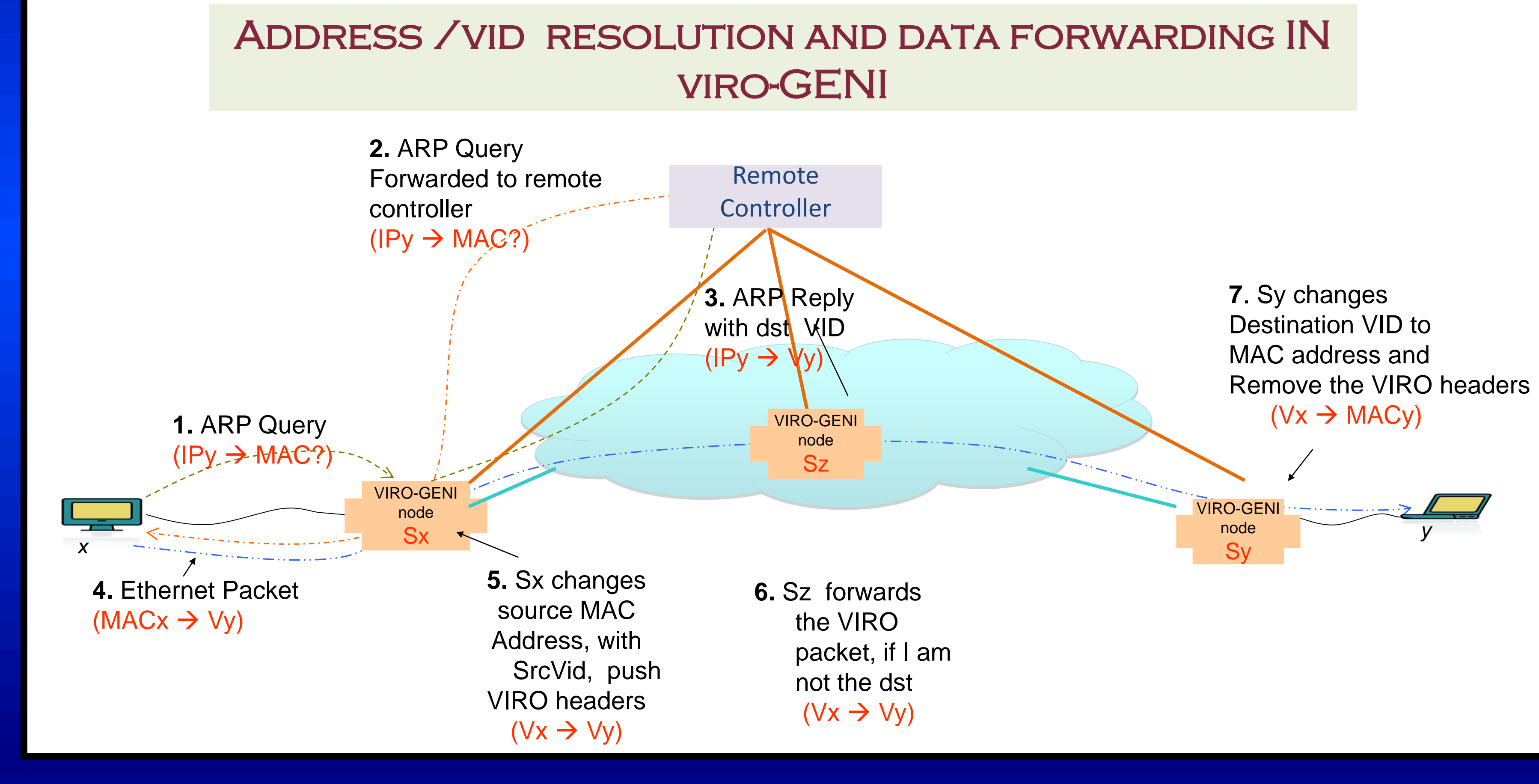

- 
- + VIRO has its own "topology-aware" addressing and forwarding behavior, where forwarding is based on the destination **vid** and the **forwarding directive**

#### DATA PLANE

- 
- Virtual Id space construction
- ▶ Routing tables computation
- ▶ Data forwarding using virtual Ids

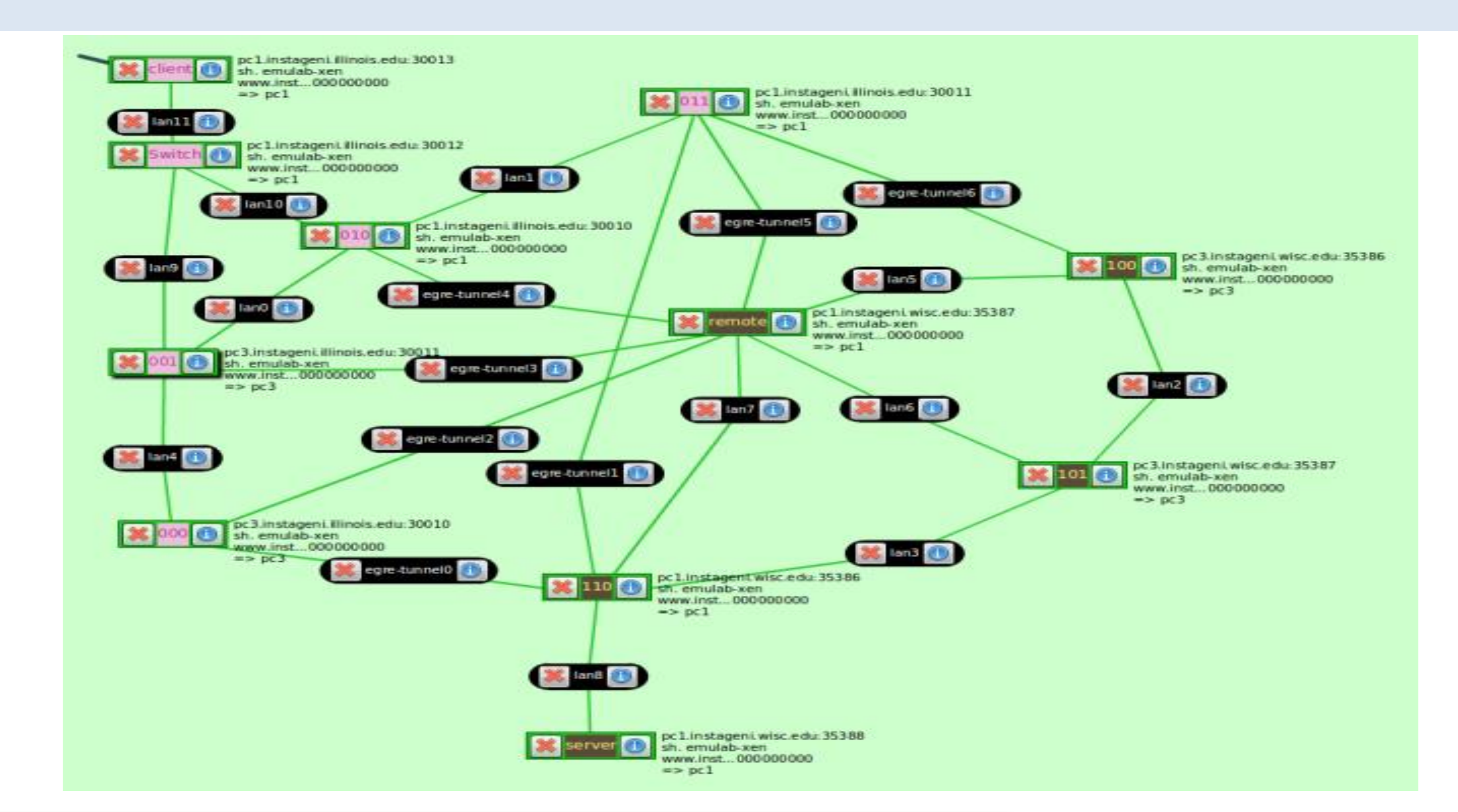

Host mobility Experiment

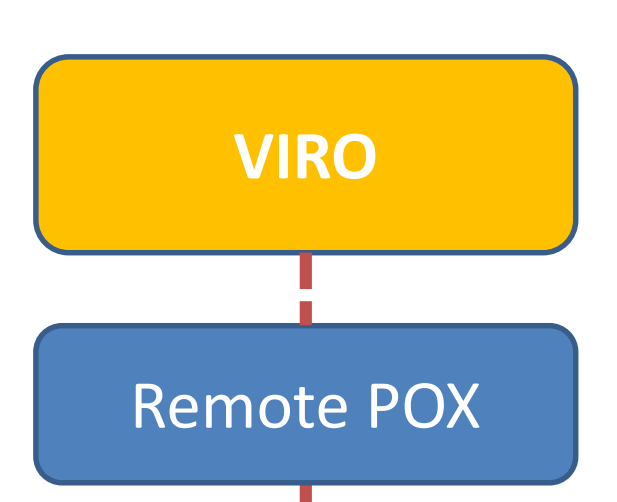

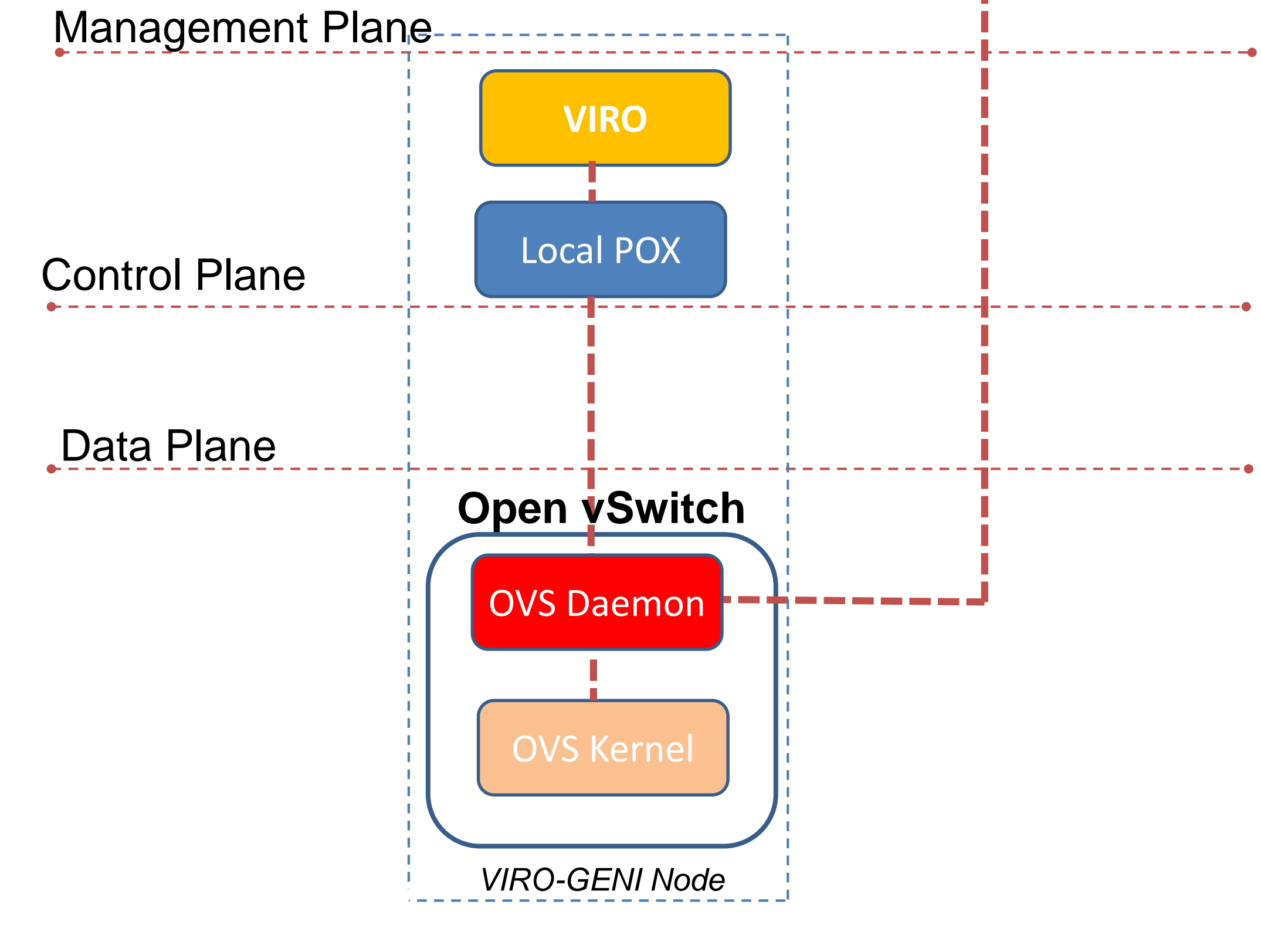

- ▶ Node **D** updates its routing table and sends a gw
- withdraw message to level-3 rdv (node **A**)
- Node **A** updates its rdv store and sends a gw removal message to node **C**
- Node **C** updates its routing table and queries for level-3 gw
- Level-3 rdv (node **A**) returns itself as the new level-3 gw

 We use two GENI AMs (**Wisconsin and Illinois**) , 11 XenVMs and 4 PCS in our experiment. EGRE tunnels were used to connect nodes at different GENI AMs.

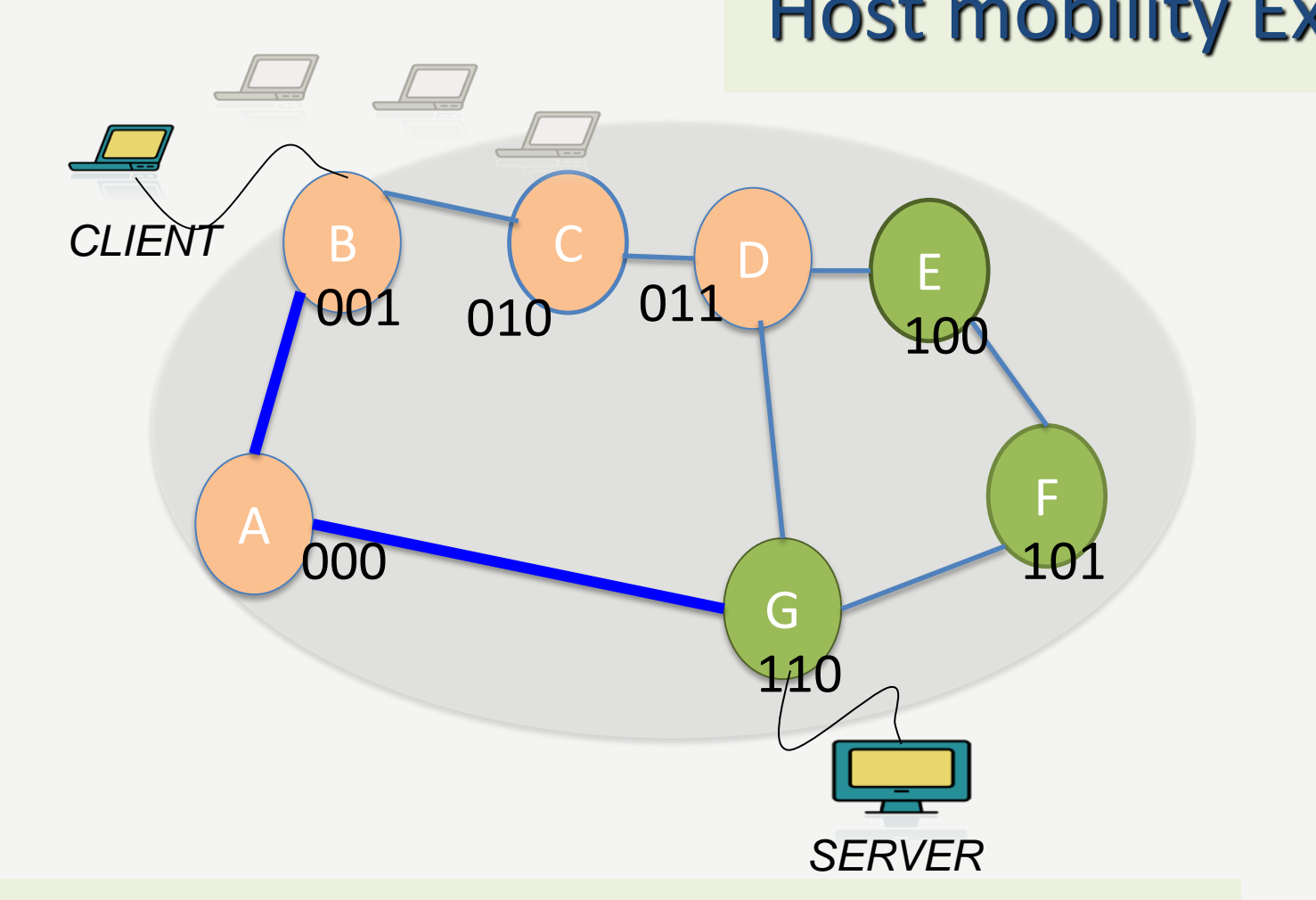

VIRO handles node/link failures , without resorting to flooding of failure

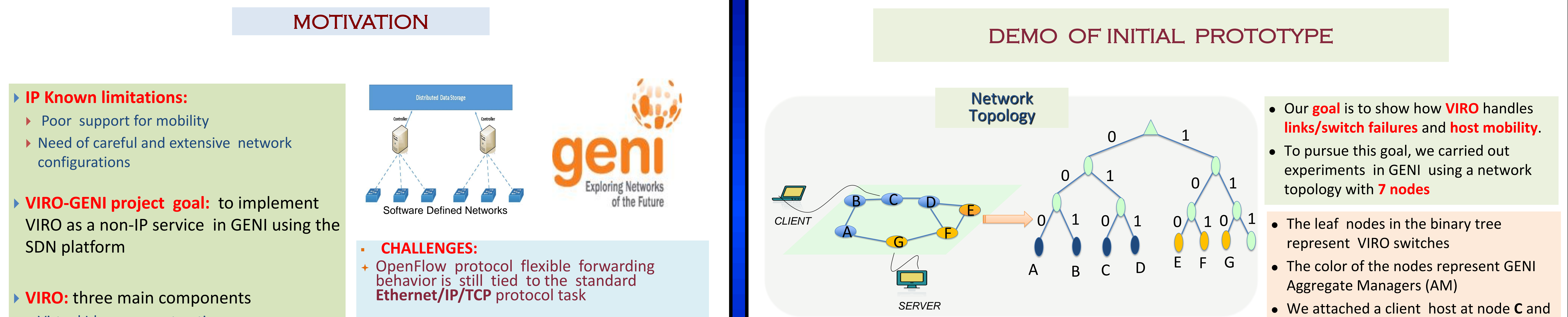

notifications (as used in OSPF). Instead, it utilizes a withdraw & update mechanism.

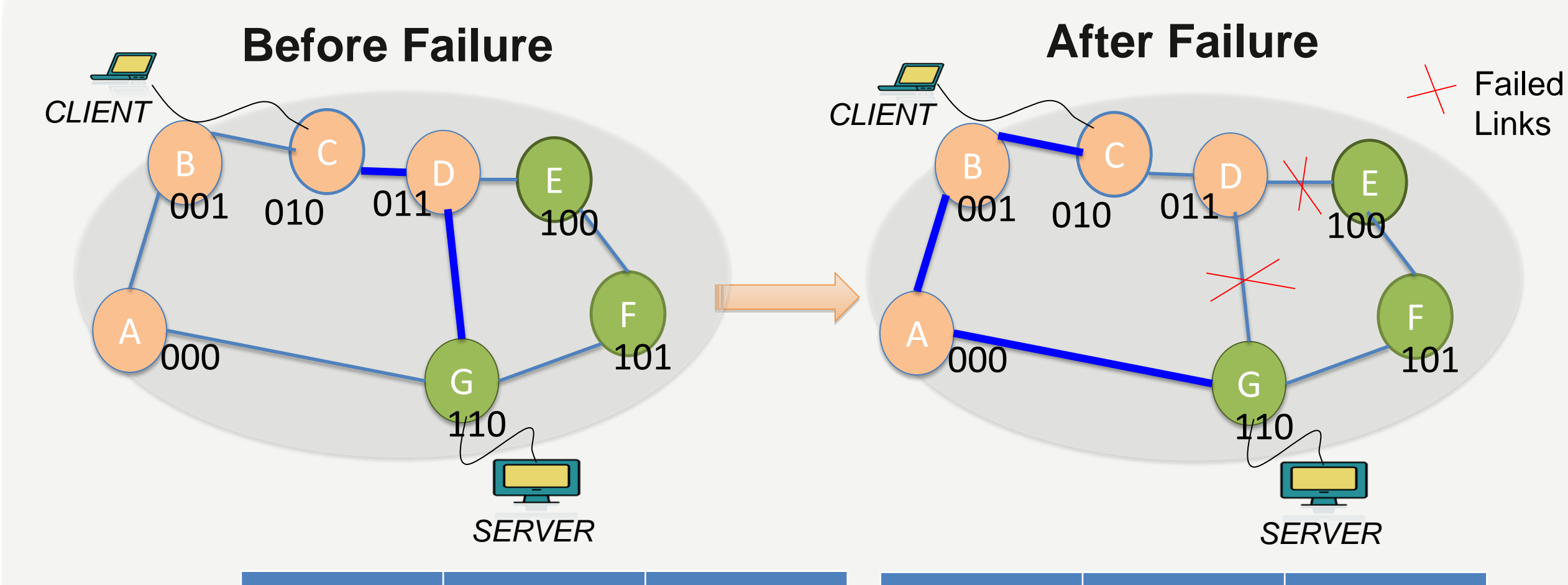

#### Link Failure Experiment

VIRO topology-aware, structure virtual id (vid) space offers support for host mobility

- 
- 
- an Apache server at node **G**

### DEMO SET-UP IN GENI

Routing Table for node C (Round 3)

#### **In this experiment the client at node C downloads a large image from the server at node G** ▶ Before Failure: Node C uses its level-3 gateway (node **D**) to communicate with the server

#### **After Failure:**

- **In this experiment the client host moves from node C to B while downloading a file from the server at node G** ▶ The client is assigned a new vid, after moving to node B ▶ The server issues ARP request to the remote controller to find the client new vid
- ▶ The client TCP connection is unaffected during this process

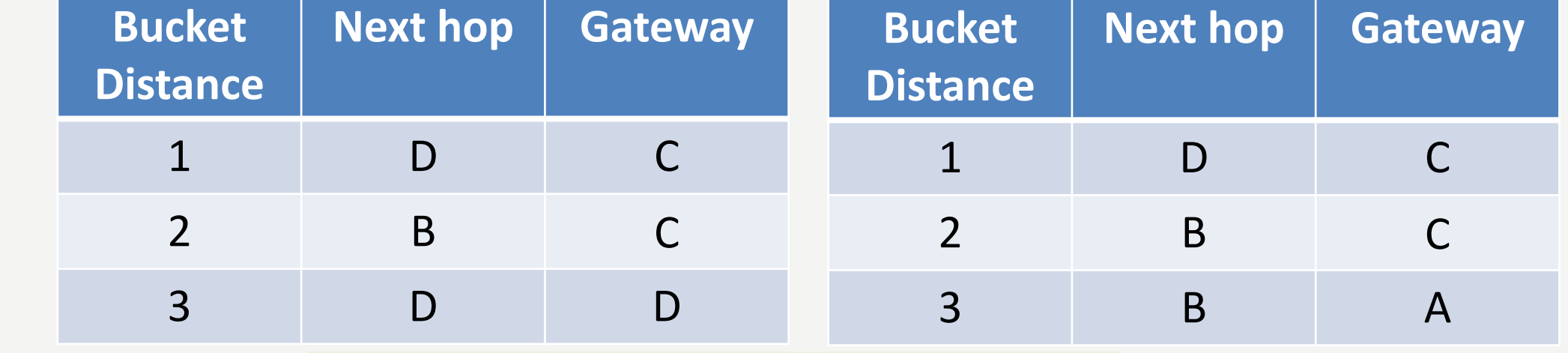